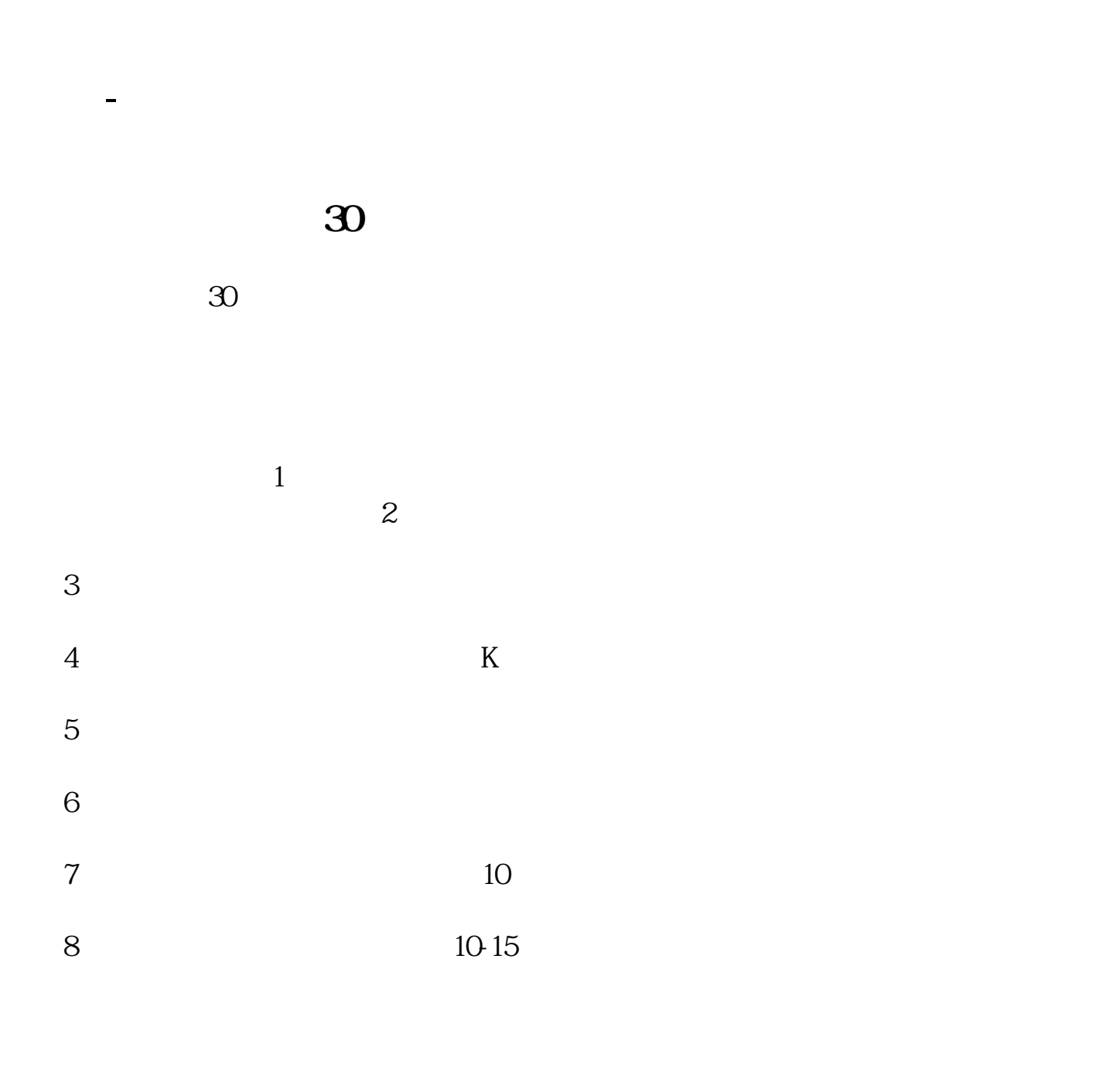

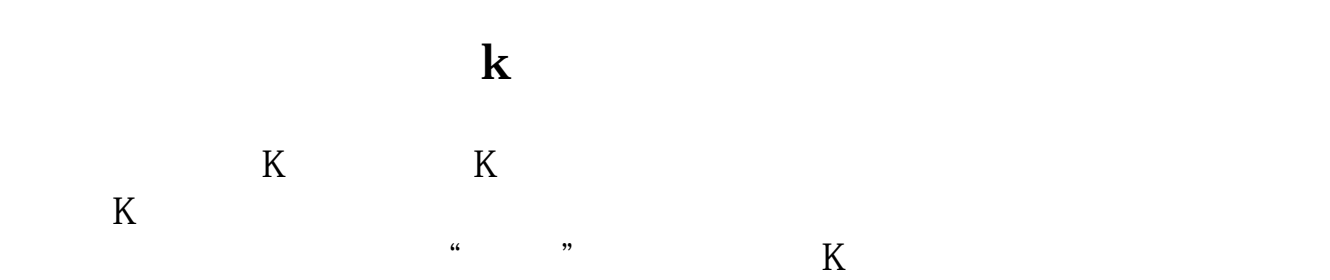

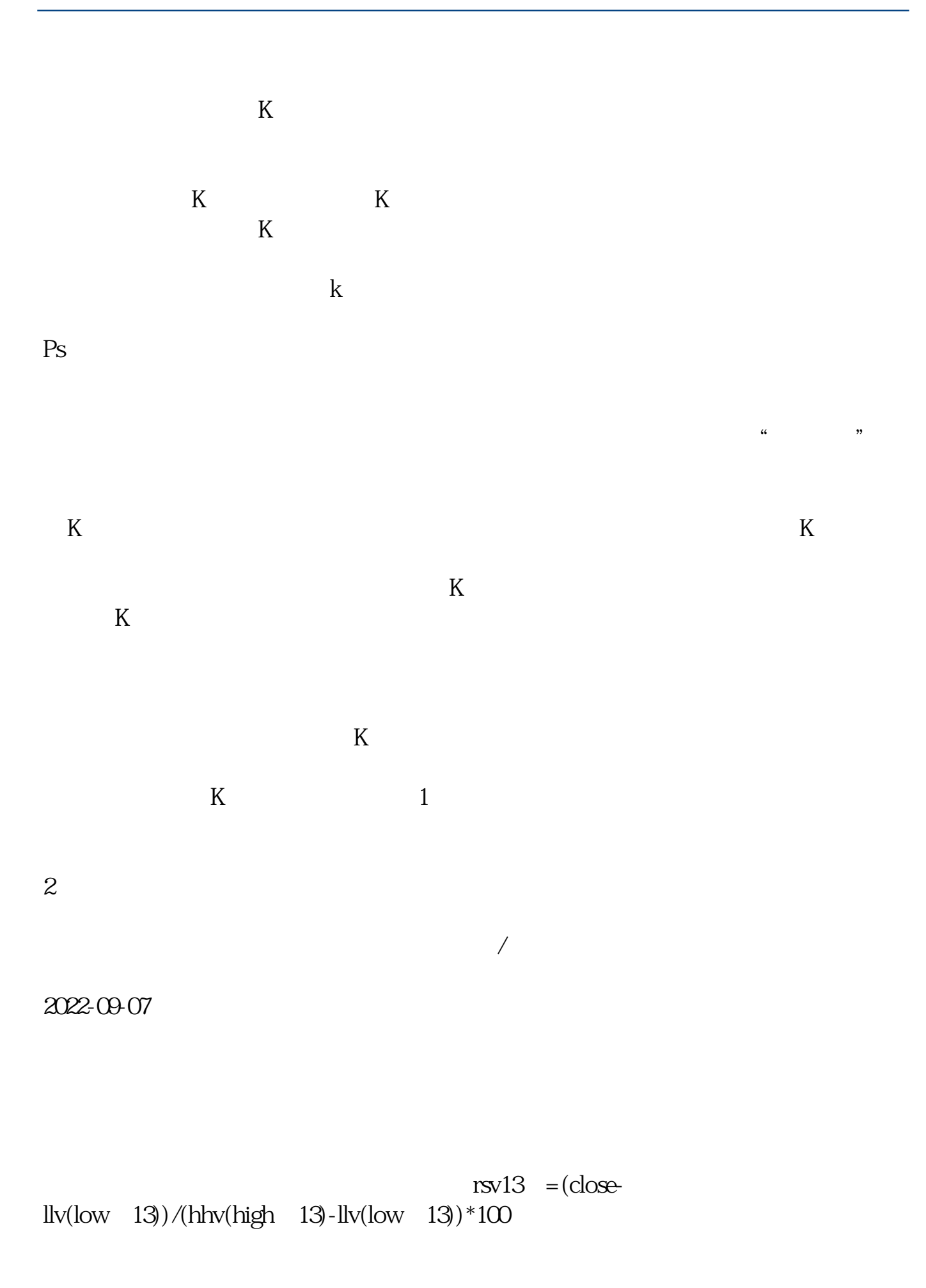

```
k13 = sma(rsv13, 3, 1)
d13 = \text{sma}(k13, 3, 1)j13 = 3*k13-2*d13 colorff99ff linethick3
rsv113 = (close-llv(low, 113)/(hhv(high, 113)-llv(low, 113)*100k113 = sma(rsv113,13,1)d113 =sma(k113, 3, 1)
j113 = 3*k113.2*d113 color4080ff linethick3
rsv27: =(\csc\frac{1}{2})/(h h v / h i \sin\frac{27}{2})-llv(low, 27))*100
k27 = sma(rsv27, 3, 1)d27 = sma(k27, 3, 1)j27 = 3/k27-2*d27 color00ffff linethick3
rsv89 = (close-Ilv(low, 89)/(hhv(high, 89)-llv(low, 89))*100k89 = sma(rs889, 13, 1)d89 = \text{sma}(k89, 3, 1)j89 = 3*k89-2*dB9 colorffff00 linethick3
rsv5 =(close-llv(low, 18))/(hhv(high, 18)-llv(low, 18))*100
k5 = sma(rsv5 \quad 3 \quad 1)d5 = sma(k5, 3, 1)
i5 = 3*k5.2*d5 colorffffff linethick1
       =ma(close 26) colorred linethick1
         = +22*std(close, 26), colorffffff, linethick3
         = -22^{\circ}std(close 26) color00ff00 linethick3
aa=j898gt
50 and j89&lt
90 and j89&gt
ref(j89 1) and j278gtref(|27 \quad 1) and |278lt
90 and j13&gt
ref(i13, 1) and i138dt
90 and j5&gt
ref(i5 1) and j5&lt
90 and & & & &
ref(
1) and -8gt
ref(1) and bb = c&gt
o and v&gt
ref(v, 1)*1.3xg if(aa 1 0)
xg1 if(aa and bb, 1,0) stick, linethick3
```
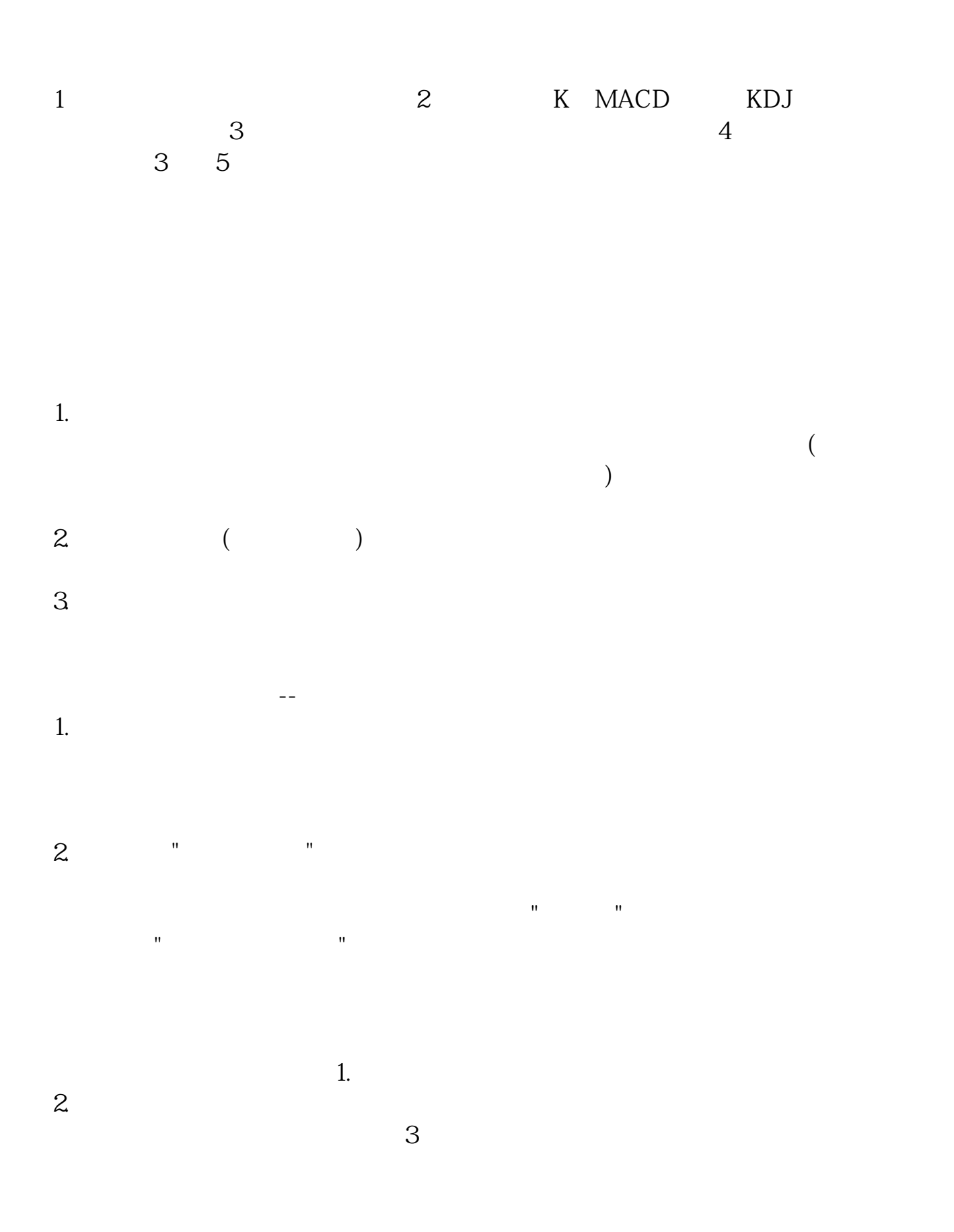

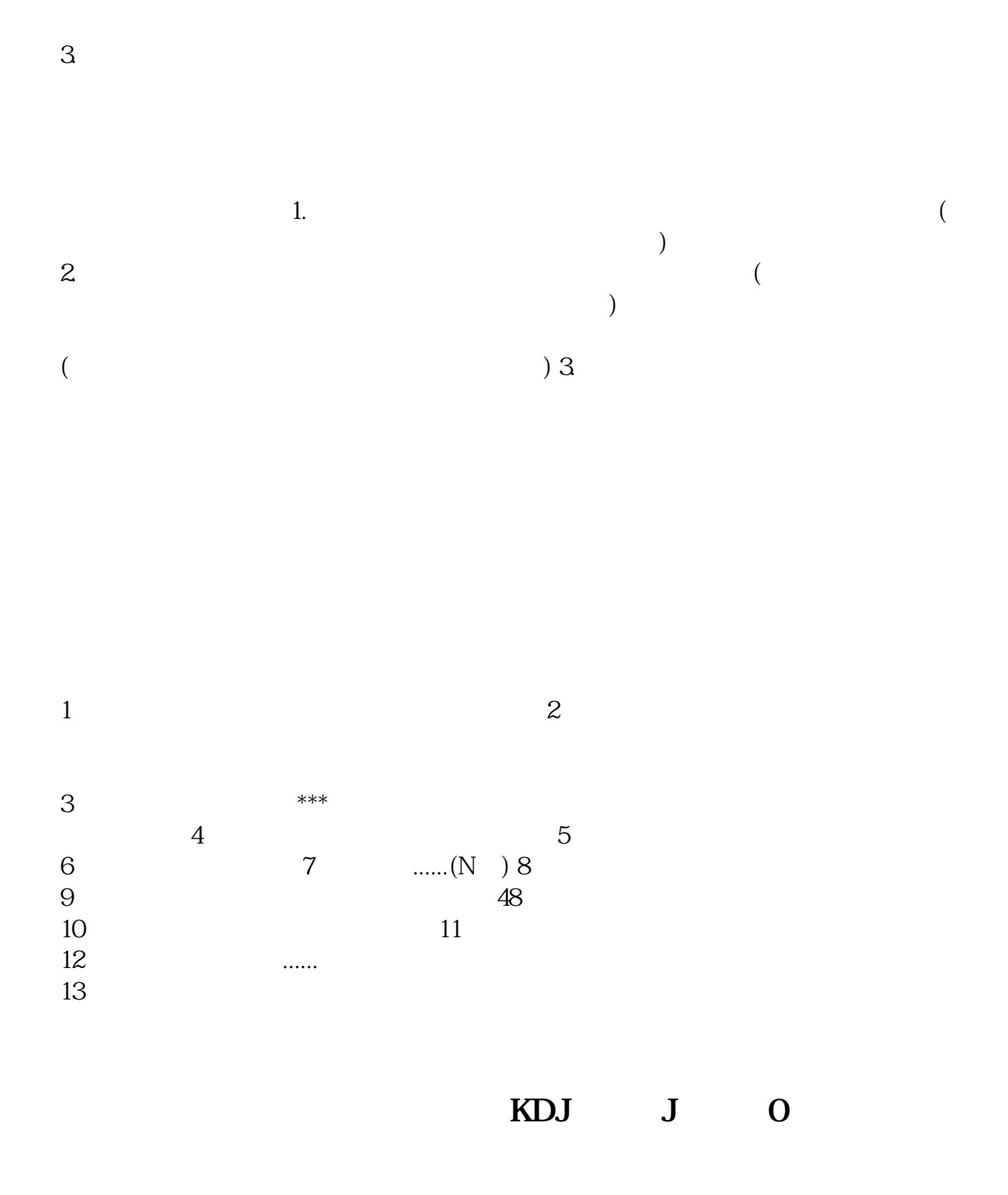

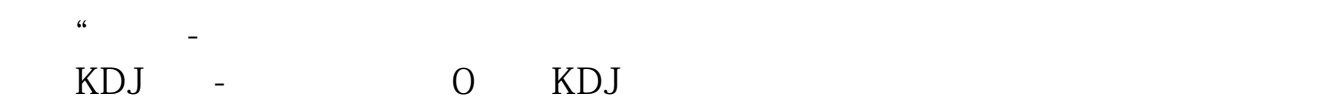

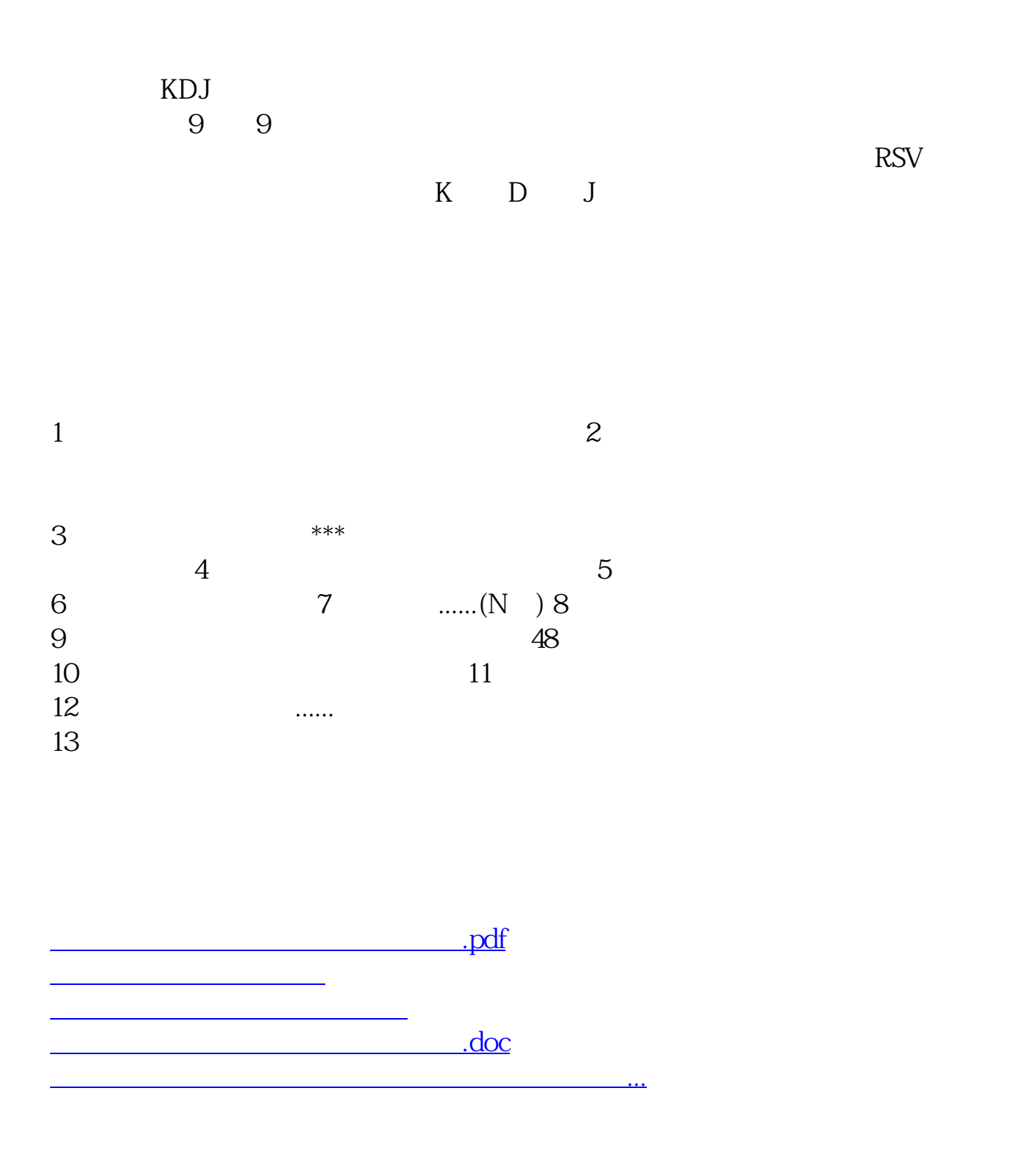

<https://www.gupiaozhishiba.com/chapter/44697217.html>